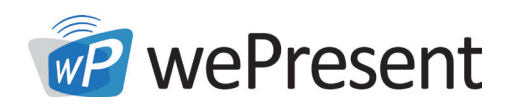

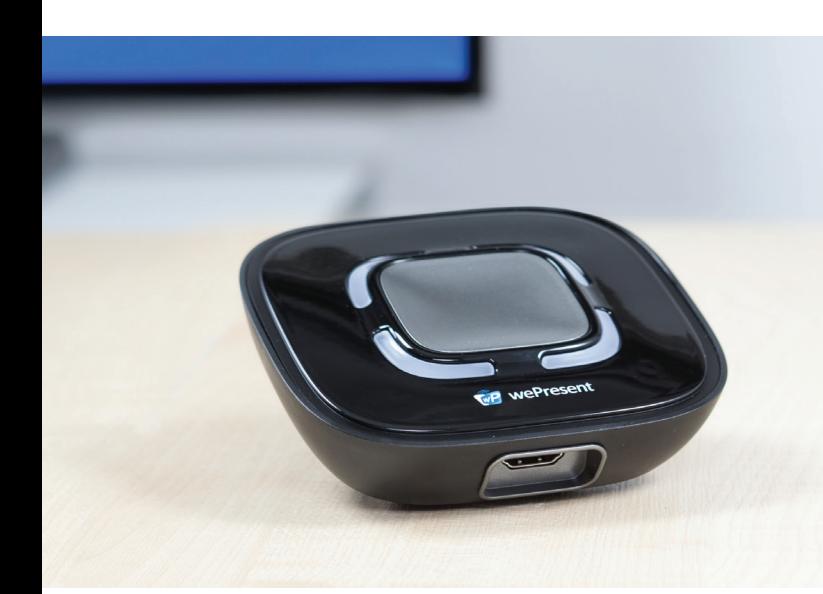

# SharePod

Le SharePod est une solution de jumelage unique permettant de raccorder toute source HDMI à un environnement wePresent.

Jumelez le SharePod avec un WiPG-2000, permettant ainsi une collaboration transparente lors de réunions et dans les salles de cours.

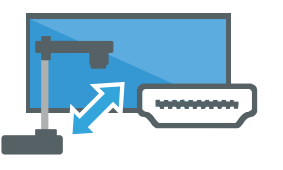

Miroitage sans fil pour sources HDMI

Raccordez une source HDMI au SharePod pour un miroitage complet audio/vidéo vers tout affichage ou projecteur, sans nécessité d'un logiciel ou autre configuration.

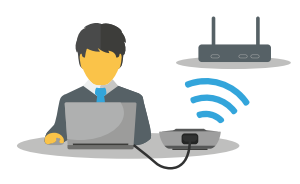

Connexion invité facile Connexion simple à touche unique pour les invités dans n'importe quel environnement wePresent.

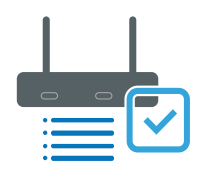

### Prend en charge les fonctionnalités wePresent

Utilise les fonctionnalités avancées sur l'appareil wePresent comme la projection 4 à 1, l'annotation, les diapositives web et le contrôle de conférence.

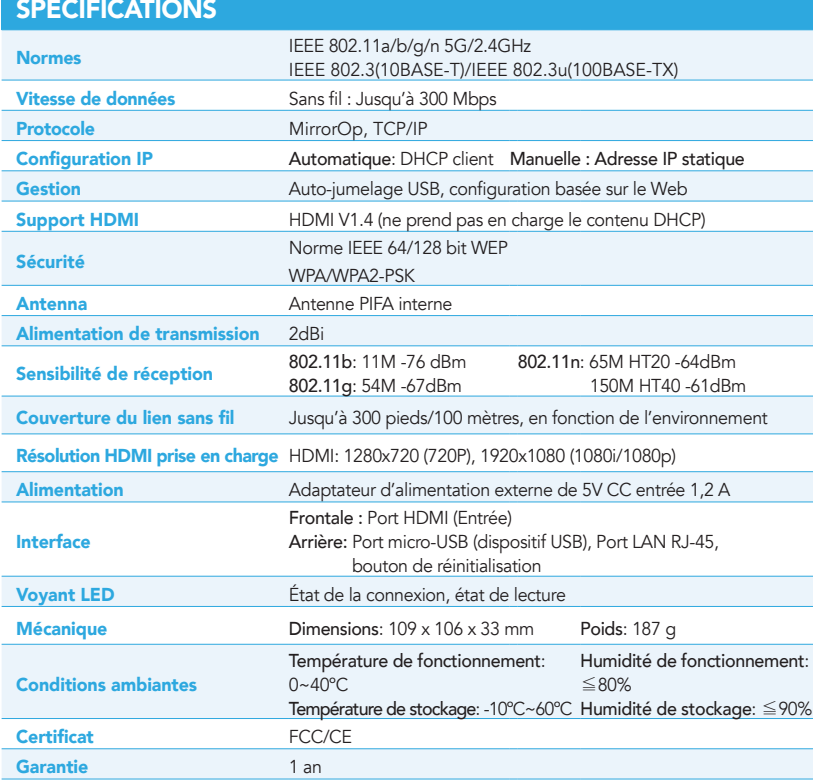

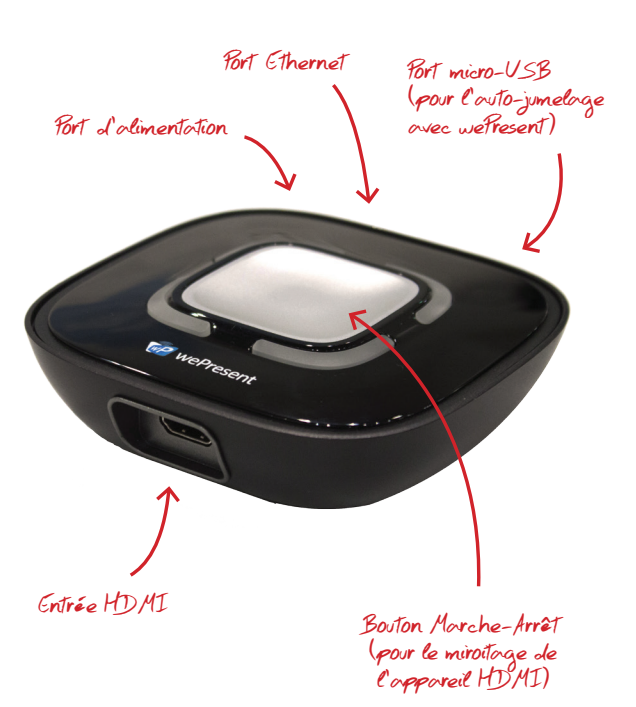

www.wePresentWiFi.com

Ventes: sales@wePresentWiFi.com Assistance: help@wePresentWiFi.com

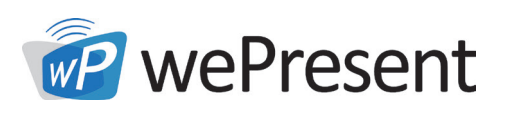

# RACCORDER LES APPAREILS COMPATIBLES HDMI

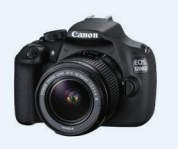

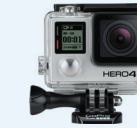

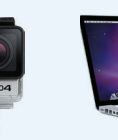

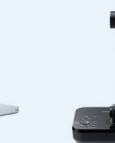

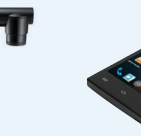

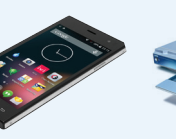

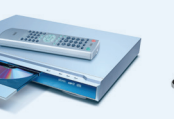

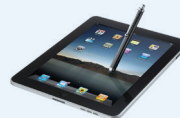

Caméra Caméra Vidéo Ordinateur

portable/PC

Caméra pour documents

Smartphone Lecteur DVD Tablette

# GUIDE D'INSTALLATION DU SHAREPOD

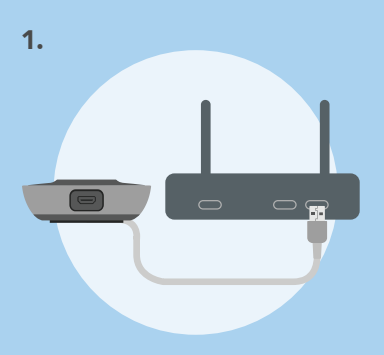

Jumelage du SharePod (pour la première fois) La première fois que vous utiliserez le SharePod, vous devrez le jumeler avec le dispositif wePresent au moyen

du câble micro-USB fourni.

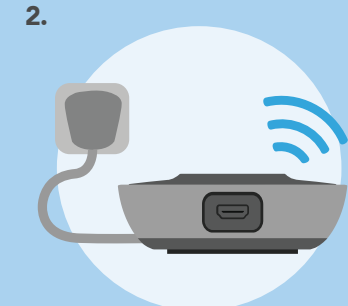

#### Mettez le SharePod en marche Raccordez le cordon d'alimentation à l'appareil

SharePod, le système démarrera et se connectera automatiquement au récepteur wePresent.

3.

#### Raccorder la source HDMI Attachez votre source HDMI au SharePod au moyen d'un câble HDMI.

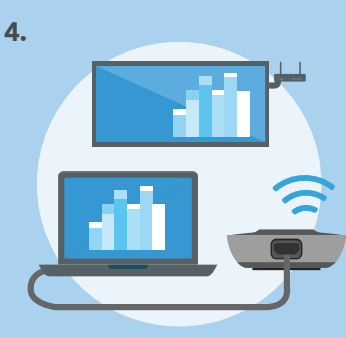

## Commencez à partager des contenus HDMI sans fil

Appuyez sur le bouton du SharePod pour commencer à partager l'écran sans fil.

# CONTENU DE LA BOÎTE

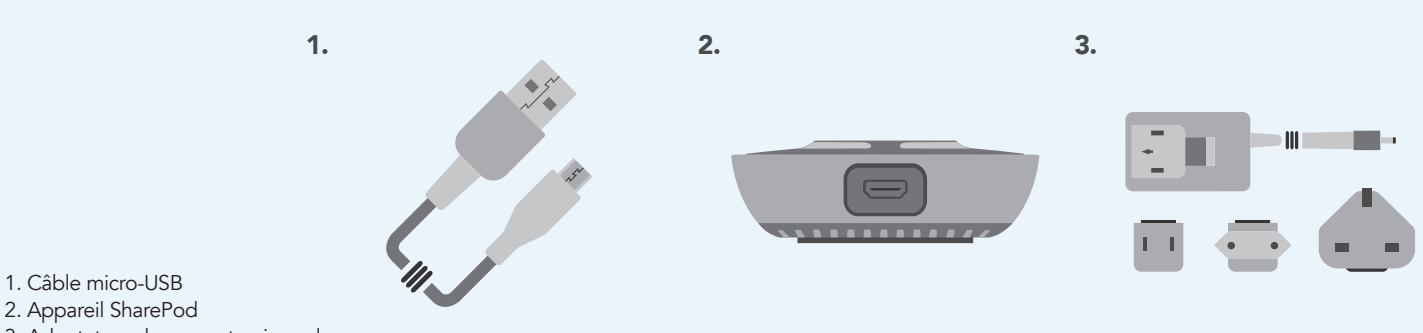

3. Adaptateur de courant universel

www.wePresentWiFi.com

Bureau aux É.-U. +1 (214) 935-2416 +27 (0) 21 871 1545 +31 (0)10 2293495 Bureau en Europe

Bureau en Afrique

Bureau en Asie +886-7715-0005

© wePresent 2015 SHAREPOD-SPEC-01